Kraków, ………………………….. data

## WNIOSEK O WYDANIE KOMPLETU DYPLOMU UKOŃCZENIA STUDIÓW WRAZ Z SUPLEMENTEM DO DYPLOMU ORAZ ICH ODPISAMI

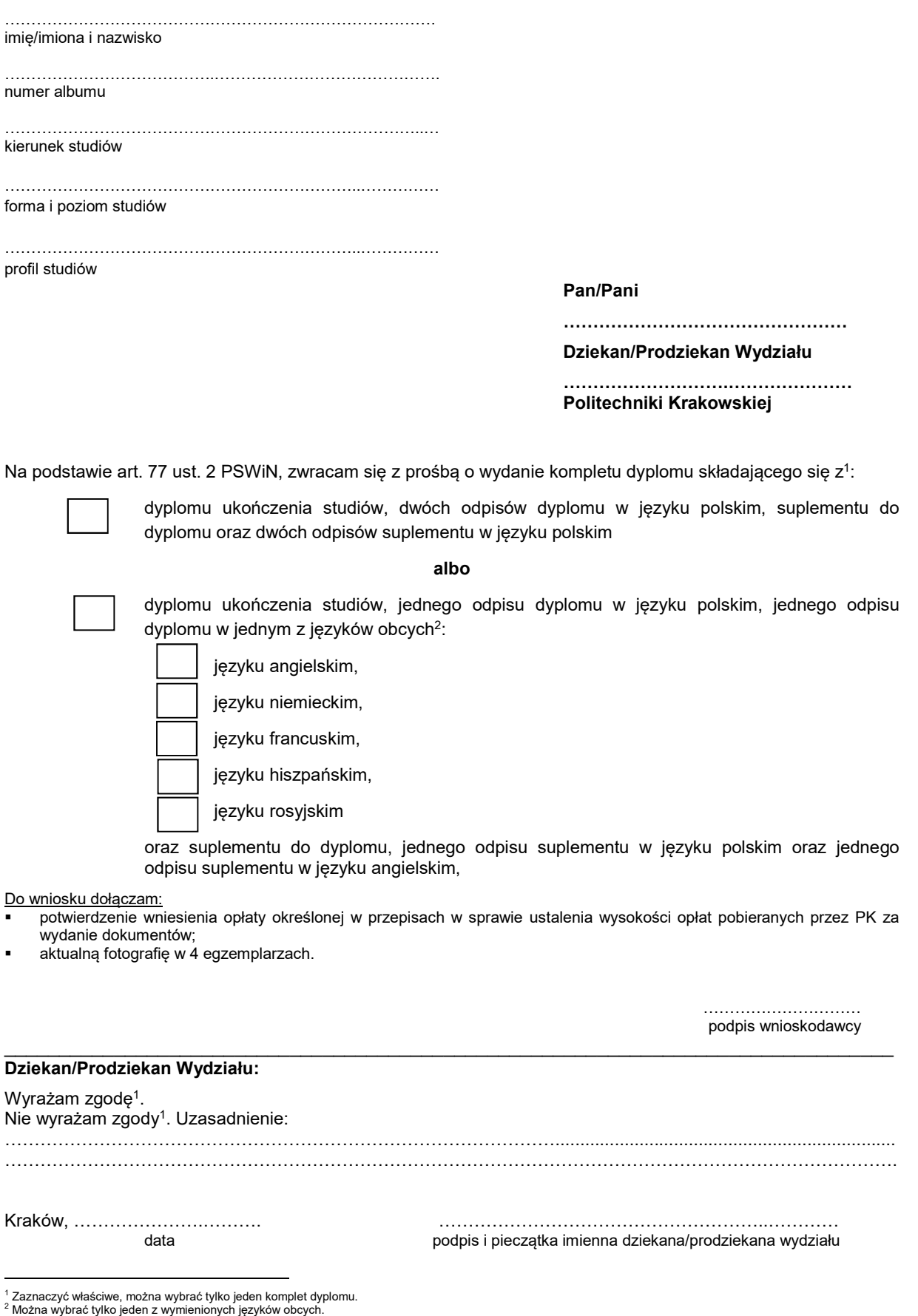